**Function Abstraction**

- **Type Abstraction**
- **Anonymous Functions**

## **Big Fish**

A function that gets the big fish  $($  > 5 lbs $)$ :

```
; big : list-of-nums -> list-of-nums
(define (big l)
  (cond
    [(empty? l) empty]
    [(cons? l)
     (cond
       [(> (first l) 5)
        (cons (first l) (big (rest l)))]
       [else (big (rest l))])]))
(big empty) "should be" empty
```

```
(big '(7 4 9)) "should be" '(7 9)
```
# **Big Fish**

```
Better with local:
```

```
; big : list-of-nums -> list-of-nums
(define (big l)
  (cond
    [(empty? l) empty]
    [(cons? l)
     (local [(define big-rest (big (rest l)))]
       (cond
         [(> (first l) 5)
          (cons (first l) big-rest)]
         [else big-rest]))]))
```
# **Big Fish**

```
Better with local:
```

```
; big : list-of-nums -> list-of-nums
(define (big l)
  (cond
    [(empty? l) empty]
    [(cons? l)
     (local [(define big-rest (big (rest l)))]
       (cond
         [(> (first l) 5)
          (cons (first l) big-rest)]
         [else big-rest]))]))
```
Suppose we also need to find huge fish...

# **Huge Fish**

```
Huge fish (> 10 lbs):
; huge : list-of-nums -> list-of-nums
(define (huge l)
  (cond
    [(empty? l) empty]
    [(cons? l)
     (local [(define h-rest (huge (rest l)))]
       (cond
         [(> (first l) 10)
           (cons (first l) h-rest)]
         [else h-rest]))]))
```
# **Huge Fish**

```
Huge fish (> 10 lbs):
; huge : list-of-nums -> list-of-nums
(define (huge l)
  (cond
    [(empty? l) empty]
    [(cons? l)
     (local [(define h-rest (huge (rest l)))]
       (cond
         [(> (first l) 10)
           (cons (first l) h-rest)]
         [else h-rest]))]))
```
How do you suppose I made this slide?

# **Huge Fish**

```
Huge fish (> 10 lbs):
; huge : list-of-nums -> list-of-nums
(define (huge l)
  (cond
    [(empty? l) empty]
    [(cons? l)
     (local [(define h-rest (huge (rest l)))]
       (cond
         [(> (first l) 10)
           (cons (first l) h-rest)]
         [else h-rest]))]))
```
How do you suppose I made this slide?

**Cut and Paste!**

```
; big : list-of-nums -> list-of-nums
(define (big
l)
  (cond
    [(empty?
l) empty]
    [(cons?
l)
     (cond
        [(
> (first
l) 5)
         (cons (first
l) (big (rest
l)))]
        [else (big (rest
l))])]))
```
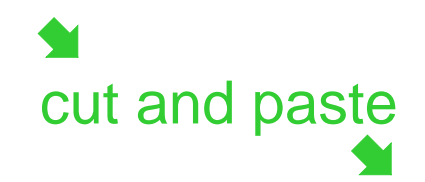

```
; huge : list-of-nums -> list-of-nums
(define (huge
l)
  (cond
     [(empty?
l) empty]
     [(cons?
l)
     (cond
        [(
> (first
l) 10)
         (cons (first
l) (huge (rest
l)))]
        [else (huge (rest
l))])]))
```

```
; big : list-of-nums -> list-of-nums
(define (big
l)
  (cond
    [(empty?
l) empty]
    [(cons?
l)
     (cond
        [(
> (first
l) 5)
         (cons (first
l) (big (rest
l)))]
        [else (big (rest
l))])]))
```
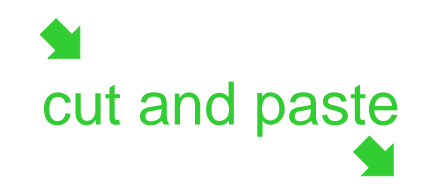

```
; huge : list-of-nums -> list-of-nums
(define (huge
l)
  (cond
    [(empty?
l) empty]
    [(cons?
l)
     (cond
        [(
> (first
l) 10)
         (cons (first
l) (huge (rest
l)))]
        [else (huge (rest
l))])]))
```

```
cut and paste
; big : list-of-nums -> list-of-nums
(define (big
l)
  (cond
    [(empty?
l) empty]
    [(cons?
l)
     (cond
       [(
> (first
l) 5)
        (cons (first
l) (big (rest
l)))]
       [else (big (rest
l))])]))
                                                        ; huge : list-of-nums -> list-of-nums
                                                         (define (huge
l)
                                                          (cond
                                                             [(empty?
l) empty]
                                                             [(cons?
l)
                                                             (cond
                                                                [(
> (first
l) 10)
                                                                 (cons (first
l) (huge (rest
l)))]
                                                                [else (huge (rest
l))])]))
```
After cut-and-paste, improvement is twice as hard

```
; big : list-of-nums -> list-of-nums
(define (big
l)
  (cond
    [(empty?
l) empty]
    [(cons?
l)
     (local [(define big-rest (big (rest
l)))]
       (cond
          [(
> (first
l) 5)
           (cons (first
l) big-rest)]
         [else big-rest]))]))
```
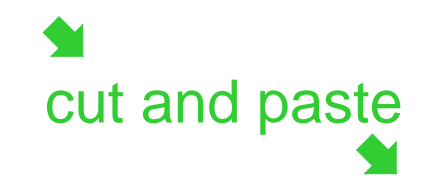

```
; huge : list-of-nums -> list-of-nums
(define (huge
l)
  (cond
     [(empty?
l) empty]
     [(cons?
l)
      (local [(define h-rest (huge (rest
l)))]
       (cond
          [(
> (first
l) 10)
           (cons (first
l) h-rest)]
         [else h-rest]))]))
```

```
; big : list-of-nums -> list-of-nums
(define (big
l)
  (cond
    [(empty?
l) empty]
    [(cons?
l)
     (local [(define big-rest (big (rest
l)))]
       (cond
          [(
> (first
l) 5)
           (cons (first
l) big-rest)]
         [else big-rest]))]))
```
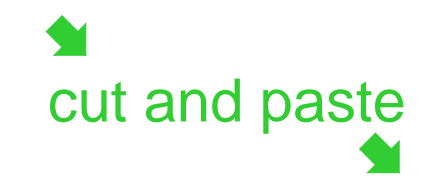

```
; huge : list-of-nums -> list-of-nums
(define (huge
l)
  (cond
    [(empty?
l) empty]
    [(cons?
l)
     (local [(define h-rest (huge (rest
l)))]
       (cond
          [(
> (first
l) 10)
           (cons (first
l) h-rest)]
         [else h-rest]))]))
```

```
cut and paste
; big : list-of-nums -> list-of-nums
(define (big
l)
  (cond
     [(empty?
l) empty]
     [(cons?
l)
     (local [(define big-rest (big (rest
                           \frac{1}{2} rest (big (rest 1)))]
       (cond
          [(
> (first
l) 5)
           (cons (first
l) big-rest)]
          [else big-rest]))]))
                                                            ; huge : list-of-nums -> list-of-nums
                                                             (define (huge
l)
                                                              (cond
                                                                 [(empty?
l) empty]
                                                                 [(cons?
l)
                                                                  (local [(define h-rest (huge (rest
l)))]
                                                                    (cond
                                                                       [(
> (first
l) 10)
                                                                        (cons (first
l) h-rest)]
                                                                      [else h-rest]))]))
```
After cut-and-paste, bugs multiply

```
cut and paste
; big : list-of-nums -> list-of-nums
(define (big
l)
  (cond
     [(empty?
l) empty]
     [(cons?
l)
     \left(\text{local} \left[ (\text{define} \left( \frac{1}{k} \right) \right) \right)l)))]
        (cond
           [(
> (first
                         l) 5)
           (cons (first
                             l) big-rest)]
           [else big-rest]))]))
                                                                    ; huge : list-of-nums -> list-of-nums
                                                                     (define (huge
l)
                                                                       (cond
                                                                          [(empty?
l) empty]
                              Experience (by (lest 1)))]<br>
(b) big-rest)]<br>
(cut and paste<br>
(cons? 1)<br>
(cons? 1)<br>
(cons? 1)
                                                                          (local [(define h-rest (huge (rest
                                                                                                   est (huge (rest 1)))]
                                                                             (cond
                                                                                [(
> (first
l) 10)
                                                                                 (cons (first
l) h-rest)]
                                                                               [else h-rest]))]))
```
After cut-and-paste, bugs multiply

### **How to Avoid Cut-and-Paste**

Start with the original function...

```
; big
: list-of-nums -> list-of-nums
(define 
(big
l
)
 (cond
    [(empty?
l
) empty
]
    [(cons?
l
)
     (local [(define big-rest
(big
(rest
l)))]
       (cond
          [(
>
(first
l
)
5
)
           (cons
(first
l
) big-rest)]
         [else big-rest]))]))
```
### **How to Avoid Cut-and-Paste**

... and add arguments for parts that should change

```
; bigger
: list-of-nums num -> list-of-nums
(define 
(bigger
l
n
)
  (cond
    [(empty?
l
) empty
]
    [(cons?
l
)
     (local [(define 
r
(bigger
(rest
l
)
n))]
       (cond
          [(
>
(first
l
)
n
)
           (cons
(first
l
)
r)]
          [else 
r]))]))
```
#### **How to Avoid Cut-and-Paste**

... and add arguments for parts that should change

```
; bigger
: list-of-nums num -> list-of-nums
(define 
(bigger
l
n
)
  (cond
    [(empty?
l
) empty
]
    [(cons?
l
)
     (local [(define 
r
(bigger
(rest
l
)
n))]
       (cond
          [(
>
(first
l
)
n
)
           (cons
(first
l
)
r)]
          [else 
r]))]))
(define 
(big
l
)
(bigger
l
5))
(define 
(huge
l
)
(bigger
l 10))
```
### **Small Fish**

Now we want the small fish:

### **Small Fish**

Now we want the small fish:

```
; smaller : list-of-nums num -> list-of-nums
(define (smaller l n)
  (cond
    [(empty? l) empty]
    [(cons? l)
     (local [(define r (smaller (rest l) n))]
       (cond
         [(< (first l) n)
          (cons (first l) r)]
         [else r]))]))
```
**(define (small l) (smaller l 5))**

### **Small Fish**

Now we want the small fish:

```
; smaller : list-of-nums num -> list-of-nums
(define (smaller l n)
  (cond
    [(empty? l) empty]
    [(cons? l)
     (local [(define r (smaller (rest l) n))]
       (cond
         [(< (first l) n)
          (cons (first l) r)]
         [else r]))]))
                           Dasie
```
**(define (small l) (smaller l 5))**

### **Sized Fish**

```
; sized : list-of-nums num ... -> list-of-nums
(define (sized l n COMP)
  (cond
    [(empty? l) empty]
    [(cons? l)
     (local [(define r
               (sized (rest l) n COMP))]
       (cond
         [(COMP (first l) n)
          (cons (first l) r)]
         [else r]))]))
(define (bigger l n) (sized l n >))
(define (smaller l n) (sized l n <))
```
### **Sized Fish**

```
; sized : list-of-nums num ... -> list-of-nums
(define (sized l n COMP)
  (cond
    [(empty? l) empty]
    [(cons? l)
     (local [(define r
                (sized (rest l) n COMP))]
       (cond
         [(COMP (first l) n)
          (cons (first l) r)]
         [else r]))]))
(define (bigger l n) (sized l n >))
(define (smaller l n) (sized l n <))
         Does this work? What is the contract for sized?
```
The definition

```
(define (bigger l n) (sized l n >))
```
works because functions are values

The definition

#### **(define (bigger l n) (sized l <sup>n</sup> >))**

works because functions are values

- **10** is a **num**
- **false** is a **bool**

The definition

```
(define (bigger l n) (sized l n >))
```
works because functions are values

- **10** is a **num**
- **false** is a **bool**
- **<sup>&</sup>lt;** is a **(num num -> bool)**

The definition

```
(define (bigger l n) (sized l n >))
```
works because functions are values

- **10** is a **num**
- **false** is a **bool**
- **<sup>&</sup>lt;** is a **(num num -> bool)**

So the contract for **sized** is

**; list-of-nums num (num num -> bool) ; -> list-of-nums**

### **Sized Fish**

```
; 
sized : list-of-nums num (num num -> bool)
; 
-> list-of-nums
(define (sized l n COMP)
  (cond
    [(empty? l) empty]
    [(cons? l)
     (local [(define r
               (sized (rest l) n COMP))]
       (cond
         [(COMP (first l) n)
          (cons (first l) r)]
         [else r]))]))
(define (tiny l) (sized l 2 <))
(define (medium l) (sized l 5 =))
```
### **Sized Fish**

```
; 
sized : list-of-nums num (num num -> bool)
; 
-> list-of-nums
(define (sized l n COMP)
  (cond
    [(empty? l) empty]
    [(cons? l)
     (local [(define r
               (sized (rest l) n COMP))]
       (cond
         [(COMP (first l) n)
          (cons (first l) r)]
         [else r]))]))
```
How about all fish between 3 and 7 lbs?

#### **Mediumish Fish**

```
; btw-3-and-7 : num num -> bool
(define (btw-3-and-7 a ignored-zero)
 (and (>= a 3)
       (<= a 7)))
```
**(define (mediumish l) (sized l 0 btw-3-and-7))**

### **Mediumish Fish**

```
; btw-3-and-7 : num num -> bool
(define (btw-3-and-7 a ignored-zero)
  (and (>= a 3)
       (<= a 7)))
```
**(define (mediumish l) (sized l 0 btw-3-and-7))**

- Programmer-defined functions are values, too
- Note that the contract of **btw-3-and-7** matches the kind expected by **sized**

### **Mediumish Fish**

```
; btw-3-and-7 : num num -> bool
(define (btw-3-and-7 a ignored-zero)
  (and (>= a 3)
       (<= a 7)))
```
**(define (mediumish l) (sized l 0 btw-3-and-7))**

- Programmer-defined functions are values, too
- Note that the contract of **btw-3-and-7** matches the kind expected by **sized**

But the ignored **0** suggests a simplification of **sized**...

### **A Generic Number Filter**

```
; 
filter-nums : (num -> bool) list-of-num
; 
-> list-of-num
(define (filter-nums PRED l)
  (cond
    [(empty? l) empty]
    [(cons? l)
     (local [(define r
               (filter-nums PRED (rest l)))]
       (cond
         [(PRED (first l))
          (cons (first l) r)]
         [else r]))]))
```
### **A Generic Number Filter**

```
; 
filter-nums : (num -> bool) list-of-num
; 
-> list-of-num
(define (filter-nums PRED l)
  (cond
    [(empty? l) empty]
    [(cons? l)
     (local [(define r
               (filter-nums PRED (rest l)))]
       (cond
         [(PRED (first l))
          (cons (first l) r)]
         [else r]))]))
(define (btw-3&7 n) (and (>= n 3) (<= n 7)))
```

```
(define (mediumish l) (filter-nums btw-3&7 l))
```
### **Big and Huge Fish, Again**

```
(define 
(more-than-5
n
)
 (
>
n
5))
(define 
(big
l
)
  (filter-nums more-than-5
l))
```

```
(define 
(more-than-10
n
)
 (
>
n 10))
(define 
(huge
l
)
  (filter-nums more-than-10
l))
```
## **Big and Huge Fish, Again**

```
(define 
(more-than-5
n
)
 (
>
n
5))
(define 
(big
l
)
  (filter-nums more-than-5
l))
(define 
(more-than-10
n
)
 (
>
n 10))
(define 
(huge
l
)
  (filter-nums more-than-10
l))
```
The **more-than-5** and **more-than-10** functions are really only useful to **big** and **huge**

We could make them **local** to clarify...

#### **Big and Huge Fish, Improved**

```
(define 
(big
l
)
  (local [(define 
(more-than-5
n
)
             (
>
n
5))]
    (filter-nums more-than-5
l)))
```

```
(define 
(huge
l
)
  (local [(define 
(more-than-10
n
)
             (
>
n 10))]
    (filter-nums more-than-10
l)))
```
#### **Big and Huge Fish, Improved**

```
(define 
(big
l
)
  (local [(define 
(more-than-5
n
)
             (
>
n
5))]
    (filter-nums more-than-5
l)))
```

```
(define 
(huge
l
)
  (local [(define 
(more-than-10
n
)
             (
>
n 10))]
    (filter-nums more-than-10
l)))
```
# **Cut and paste alert!**

You don't think I typed that twice, do you?

#### **Big and Huge Fish, Generalized**

```
(define 
(bigger-than
l
m
)
  (local [(define 
(more-than-m
n
)
             (
>
n
m))]
    (filter-nums more-than-m
l)))
```

```
(define 
(big
l
)
(bigger-than
l
5))
(define 
(huge
l
)
(bigger-than
l 10))
```

```
...(define (bigger-than l m)
  (local [(define (more-than-m n)
            (> n m))]
    (filter-nums more-than-m l)))
(define (big l) (bigger-than l 5)) ...
(big '(7 4 9))
(huge '(7 4 9))
```

```
...(define (bigger-than l m)
  (local [(define (more-than-m n)
            (> n m))]
    (filter-nums more-than-m l)))
(define (big l) (bigger-than l 5)) ...
(big '(7 4 9))
(huge '(7 4 9))
\rightarrow...(define (bigger-than l m)
  (local [(define (more-than-m n)
            (> n m))]
    (filter-nums more-than-m l)))
...
(bigger-than '(7 4 9) 5)
(huge '(7 4 9))
```

```
...(define (bigger-than l m)
  (local [(define (more-than-m n)
            (> n m))]
    (filter-nums more-than-m l)))
...
(bigger-than '(7 4 9) 5)
(huge '(7 4 9))
```

```
...(define (bigger-than l m)
  (local [(define (more-than-m n)
            (> n m))]
    (filter-nums more-than-m l)))
...
(bigger-than '(7 4 9) 5)
(huge '(7 4 9))
\rightarrow...(local [(define (more-than-m n)
          (> n 5))]
  (filter-nums more-than-m '(7 4 9)))
(huge '(7 4 9))
```

```
...(local [(define (more-than-m n)
          (> n 5))]
 (filter-nums more-than-m '(7 4 9)))
(huge '(7 4 9))
```

```
...(local [(define (more-than-m n)
          (> n 5))]
  (filter-nums more-than-m '(7 4 9)))
(huge '(7 4 9))
\rightarrow...
(define (more-than-m42 n)
  (> n 5))
(filter-nums more-than-m42 '(7 4 9))
(huge '(7 4 9))
```

```
...(define (more-than-m42 n)
 (> n 5))
(filter-nums more-than-m42 '(7 4 9))
(huge '(7 4 9))
```

```
...(define (more-than-m42 n)
  (> n 5))
(filter-nums more-than-m42 '(7 4 9))
(huge '(7 4 9))
\rightarrow...
(define (more-than-m42 n)
  (> n 5))
'(7 9)
(huge '(7 4 9))
```
after many steps

```
...(define (more-than-m42 n)
  (> n 5))
'(7 9)
(huge '(7 4 9))
```

```
...(define (more-than-m42 n)
  (> n 5))
'(7 9)
(huge '(7 4 9))
\rightarrow...(define (bigger-than l m)
  (local [(define (more-than-m n)
             (> n m))]
    (filter-nums more-than-m l)))
...
(define (more-than-m42 n)
  (> n 5))
'(7 9)
(bigger-than '(7 4 9) 10)
```

```
...(define (bigger-than l m)
  (local [(define (more-than-m n)
            (> n m))]
    (filter-nums more-than-m l)))
...
(define (more-than-m42 n)
 (> n 5))
'(7 9)
(bigger-than '(7 4 9) 10)
```

```
...(define (bigger-than l m)
  (local [(define (more-than-m n)
            (> n m))]
    (filter-nums more-than-m l)))
...
(define (more-than-m42 n)
  (> n 5))
'(7 9)
(bigger-than '(7 4 9) 10)
\rightarrow...(define (more-than-m42 n)
  (> n 5))
'(7 9)
(local [(define (more-than-m n)
          (> n 10))]
  (filter-nums more-than-m '(7 4 9)))
```

```
...(define (more-than-m42 n)
 (> n 5))
'(7 9)
(local [(define (more-than-m n)
         (> n 10))]
  (filter-nums more-than-m '(7 4 9)))
```

```
...(define (more-than-m42 n)
  (> n 5))
'(7 9)
(local [(define (more-than-m n)
          (> n 10))]
  (filter-nums more-than-m '(7 4 9)))
\rightarrow...(define (more-than-m42 n)
 (> n 5))
'(7 9)
(define (more-than-m79 n)
  (> n 10))
(filter-nums more-than-m79 '(7 4 9))
```
#### Etc.

#### **Abstraction**

- Avoiding cut and paste is **abstraction**
- No real programming task succeeds without it

**Function Abstraction**

#### **Type Abstraction**

**Anonymous Functions**

# **Symbols**

```
Our favorite list-of-sym program:
```

```
; eat-apples : list-of-sym -> list-of-sym
(define (eat-apples l)
 (cond
   [(empty? l) empty]
   [(cons? l)
    (local [(define ate-rest (eat-apples (rest l)))]
      (cond
        [(symbol=? (first l) 'apple) ate-rest]
        [else (cons (first l) ate-rest)]))]))
```
- How about **eat-bananas**?
- How about **eat-non-apples**?

# **Symbols**

```
Our favorite list-of-sym program:
```

```
; eat-apples : list-of-sym -> list-of-sym
(define (eat-apples l)
 (cond
   [(empty? l) empty]
   [(cons? l)
    (local [(define ate-rest (eat-apples (rest l)))]
      (cond
        [(symbol=? (first l) 'apple) ate-rest]
        [else (cons (first l) ate-rest)]))]))
```
- How about **eat-bananas**?
- How about **eat-non-apples**?

We know where this leads...

# **Filtering Symbols**

```
; 
filter-syms : (sym -> bool) list-of-sym
; 
-> list-of-sym
(define (filter-syms PRED l)
  (cond
    [(empty? l) empty]
    [(cons? l)
     (local [(define r
               (filter-syms PRED (rest l)))]
       (cond
         [(PRED (first l))
          (cons (first l) r)]
         [else r]))]))
```
# **Filtering Symbols**

```
; 
filter-syms : (sym -> bool) list-of-sym
; 
-> list-of-sym
(define (filter-syms PRED l)
  (cond
    [(empty? l) empty]
    [(cons? l)
     (local [(define r
               (filter-syms PRED (rest l)))]
       (cond
         [(PRED (first l))
          (cons (first l) r)]
         [else r]))]))
```
This looks really familiar

#### **Last Time: Filtering Numbers**

```
; 
filter-nums
: (num -> bool) list-of-num
; 
-> list-of-num
(define 
(filter-nums PRED
l
)
 (cond
    [(empty?
l
) empty
]
    [(cons?
l
)
     (local [(define 
r
                (filter-nums PRED
(rest
l)))]
       (cond
          [(PRED
(first
l))
           (cons
(first
l
)
r)]
          [else 
r]))]))
```
#### **Last Time: Filtering Numbers**

```
; 
filter-nums
: (num -> bool) list-of-num
; 
-> list-of-num
(define 
(filter-nums PRED
l
)
 (cond
    [(empty?
l
) empty
]
    [(cons?
l)
     (local [(define 
r
                (filter-nums PRED
(rest
l)))]
       (cond
          [(PRED
(first
l))
           (cons
(first
l
)
r)]
          [else 
r]))]))
```
How do we avoid cut and paste?

# **Filtering Lists**

We know this function will work for both number and symbol lists:

```
; filter : ...
(define (filter PRED l)
  (cond
    [(empty? l) empty]
    [(cons? l)
     (local [(define r
                (filter PRED (rest l)))]
       (cond
         [(PRED (first l))
          (cons (first l) r)]
         [else r]))]))
```
But what is its contract?

```
How about this?
```

```
(num-OR-sym -> bool) list-of-num-OR-list-of-sym
-> list-of-num-OR-list-of-sym
```
- **; A num-OR-sym is either**
- **; num**
- **; sym**
- **; A list-of-num-OR-list-of-sym is either**
- **; list-of-num**
- **; list-of-sym**

How about this?

```
(num-OR-sym -> bool) list-of-num-OR-list-of-sym
-> list-of-num-OR-list-of-sym
```
This contract is too weak to define **eat-apples**

```
; eat-apples : list-of-sym -> list-of-sym
(define (eat-apples l)
  (filter not-apple? l))
```

```
; not-apple? : sym -> bool
(define (not-apple? s)
  (not (symbol=? s 'apple)))
```
**eat-apples** must return a **list-of-sym**, but by its contract, **filter** might return a **list-of-num**

```
How about this?
```

```
(num-OR-sym -> bool) list-of-num-OR-list-of-sym
-> list-of-num-OR-list-of-sym
```
This contract is too weak to define **eat-apples**

```
; eat-apples : list-of-sym -> list-of-sym
(define (eat-apples l)
  (filter not-apple? l))
; not-apple? : sym -> bool
(define (not-apple? s)
  (not (symbol=? s 'apple)))
```
**not-apple?** only works on symbols, but by its contract **filter** might give it a **num**

The reason **filter** works is that if we give it a **list-of-sym**, then it returns a **list-of-sym**

Also, if we give **filter** a **list-of-sym**, then it calls **PRED** with symbols only

The reason **filter** works is that if we give it a **list-of-sym**, then it returns a **list-of-sym**

Also, if we give **filter** a **list-of-sym**, then it calls **PRED** with symbols only

A better contract:

```
filter :
((num -> bool) list-of-num
 -> list-of-num)
OR((sym -> bool) list-of-sym
 -> list-of-sym)
```
The reason **filter** works is that if we give it a **list-of-sym**, then it returns a **list-of-sym**

Also, if we give **filter** a **list-of-sym**, then it calls **PRED** with symbols only

A better contract:

```
filter :
((num -> bool) list-of-num
 -> list-of-num)
OR((sym -> bool) list-of-sym
 -> list-of-sym)
```
But what about a list of **image**s, **posn**s, or **snake**s?

#### **The True Contract of Filter**

The real contract is

```
filter
: ((
X -> bool
) list-of-X -> list-of-X
)
```
where **<sup>X</sup>** stands for any type

- The caller of **filter** gets to pick a type for **X**
- All **<sup>X</sup>**s in the contract must be replaced with the same type

#### **The True Contract of Filter**

The real contract is

```
filter
: ((
X -> bool
) list-of-X -> list-of-X
)
```
where **<sup>X</sup>** stands for any type

- The caller of **filter** gets to pick a type for **X**
- All **<sup>X</sup>**s in the contract must be replaced with the same type

Data definitions need type variables, too:

- **; A list-of-X is either**
- **; empty**
- **; (cons X empty)**

# **Using Filter**

The **filter** function is so useful that it's built in

New solution:

```
(define (eat-apples l)
  (local [(define (not-apple? s)
            (not (symbol=? s 'apple)))]
    (filter not-apple? l)))
```
#### **Looking for Other Built-In Functions**

```
Recall inflate-by-4%:
      ; inflate-by-4%
: list-of-num -> list-of-num
      (define 
(inflate-by-4%
l
)
        (cond
          [(empty?
l
) empty
]
          [else 
(cons
(
*
(first
l
) 1.04
)
                        (inflate-by-4%
(rest
l)))]))
```
Is there a built-in function to help?

#### **Looking for Other Built-In Functions**

```
Recall inflate-by-4%:
      ; inflate-by-4%
: list-of-num -> list-of-num
      (define 
(inflate-by-4%
l
)
        (cond
          [(empty?
l
) empty
]
          [else 
(cons
(
*
(first
l
) 1.04
)
                        (inflate-by-4%
(rest
l)))]))
```
Is there a built-in function to help?

Yes: **map**
# **Using Map**

```
(define (map CONV l)
  (cond
    [(empty? l) empty]
    [else (cons (CONV (first l))
                (map CONV (rest l)))]))
```

```
(define (inflate-by-4% l)
  (local [(define (inflate-one n)
            (* n 1.04))]
    (map inflate-one l)))
```

```
; negate-colors : list-of-col -> list-of-col
(define (negate-colors l)
  (map negate-color l))
```
### **The Contract for Map**

```
(define (map CONV l)
  (cond
    [(empty? l) empty]
    [else (cons (CONV (first l))
                (map CONV (rest l)))]))
```
- The **l** argument must be a list of **<sup>X</sup>**
- The **CONV** argument must accept each **<sup>X</sup>**
- If **CONV** returns a new **x** each time, then the contract for map is

**map : (X -> X) list-of-X -> list-of-X**

#### **Posns and Distances**

Another function from HW 4:

```
; distances : list-of-posn -> list-of-num
(define (distances l)
  (cond
    [(empty? l) empty]
    [(cons? l) (cons (distance-to-0 (first l))
                     (distances (rest l)))]))
```
#### **Posns and Distances**

Another function from HW 4:

```
; distances : list-of-posn -> list-of-num
(define (distances l)
  (cond
    [(empty? l) empty]
    [(cons? l) (cons (distance-to-0 (first l))
                     (distances (rest l)))]))
```
The **distances** function looks just like **map**, except that **distances-to-0** is

```
posn -> num
```
not

**posn -> posn**

### **The True Contract of Map**

Despite the contract mismatch, this works!

**(define (distances l ) (map distance-to-0 l))**

### **The True Contract of Map**

Despite the contract mismatch, this works!

```
(define 
(distances
l
)
  (map distance-to-0
l))
```
The true contract of **map** is

```
map
:
(
X ->
Y
) list-of-X -> list-of-Y
```
The caller gets to pick both **X** and **<sup>Y</sup>** independently

#### **More Uses of Map**

```
; modernize : list-of-pipe -> list-of-pipe
(define (modernize l)
  ; replaces 4 lines:
  (map modern-pipe l))
; modern-pipe : pipe -> pipe
...; rob-train : list-of-car -> list-of-car
(define (rob-train l)
  ; replaces 4 lines:
  (map rob-car l))
; rob-car : car -> car
...
```
# **Folding a List**

How about **sum**?

#### **sum : list-of-num -> num**

Doesn't return a list, so neither **filter** nor **map** help

# **Folding a List**

How about **sum**?

```
sum : list-of-num -> num
```
Doesn't return a list, so neither **filter** nor **map** help

But recall **combine-nums**...

```
; 
combine-nums : list-of-num num
; 
(num num -> num) -> num
(define (combine-nums l base-n COMB)
  (cond
    [(empty? l) base-n]
    [(cons? l)
     (COMB
      (first l)
      (combine-nums (rest l) base-n COMB))]))
```

```
; foldr : (X Y -> Y) Y list-of-X -> Y
(define (foldr COMB base l)
  (cond
    [(empty? l) base]
    [(cons? l)
     (COMB (first l)
           (foldr COMB base (rest l)))]))
```

```
; foldr : (X Y -> Y) Y list-of-X -> Y
(define (foldr COMB base l)
  (cond
    [(empty? l) base]
    [(cons? l)
     (COMB (first l)
           (foldr COMB base (rest l)))]))
```
The **sum** and **product** functions become trivial:

```
(define (sum l) (foldr + 0 l))
(define (product l) (foldr * 1 l))
```

```
; foldr : (X Y -> Y) Y list-of-X -> Y
(define (foldr COMB base l)
  (cond
    [(empty? l) base]
    [(cons? l)
     (COMB (first l)
           (foldr COMB base (rest l)))]))
```
Useful for HW 5:

```
; total-blue : list-of-col -> num
(define (total-blue l)
  (local [(define (add-blue c n)
            (+ (color-blue c) n))]
    (foldr add-blue 0 l)))
```

```
; foldr : (X Y -> Y) Y list-of-X -> Y
(define (foldr COMB base l)
  (cond
    [(empty? l) base]
    [(cons? l)
     (COMB (first l)
           (foldr COMB base (rest l)))]))
```
In fact,

```
(define (map f l)
  (local [(define (comb i r)
            (cons (f i) r))]
    (foldr comb empty l)))
```

```
; foldr : (X Y -> Y) Y list-of-X -> Y
(define (foldr COMB base l)
  (cond
    [(empty? l) base]
    [(cons? l)
     (COMB (first l)
           (foldr COMB base (rest l)))]))
```

```
Yes, filter too:
```

```
(define (filter f l)
  (local [(define (check i r)
            (cond
              [(f i) (cons i r)]
              [else r]))]
    (foldr check empty l)))
```
#### **The Source of Foldr**

How can **foldr** be so powerful?

### **The Source of Foldr**

```
Template:
(define (func-for-loX l)
  (cond
    [(empty? l) ...]
    [(cons? l) ... (first l)
     ... (func-for-loX (rest l)) ...]))
```

```
Fold:
```

```
(define (foldr COMB base l)
  (cond
    [(empty? l) base]
    [(cons? l)
     (COMB (first l)
           (foldr COMB base (rest l)))]))
```
#### **Other Built-In List Functions**

More specializations of **foldr**:

```
ormap
:
(
X -> bool
) list-of-X -> bool
andmap
:
(
X -> bool
) list-of-X -> bool
```
Examples:

```
; got-milk?
: list-of-sym -> bool
(define 
(got-milk?
l
)
  (local [(define 
(is-milk?
s)
             (symbol=?
s 'milk))]
    (ormap is-milk?
s)))
; all-passed?
: list-of-grade -> bool
(define 
(all-passed?
l
)
```

```
(andmap passing-grade?
l))
```
#### **What about Non-Lists?**

Since it's based on the template, the concept of fold is general

```
; fold-ftn : (sym num sym Z Z -> Z) Z ftn -> Z
(define (fold-ftn COMB base ftn)
 (cond
    [(empty? ftn) base]
    [(child? ftn)
     (COMB (child-name ftn) (child-date ftn) (child-eyes ftn)
           (fold-ftn COMB BASE (child-father ftn))
           (fold-ftn COMB BASE (child-mother ftn)))]))
(define (count-persons ftn)
  (local [(define (add name date color c-f c-m)
            (+ 1 c-f c-m))]
    (fold-ftn add 0 ftn)))
(define (in-family? who ftn)
  (local [(define (here? name date color in-f? in-m?)
            (or (symbol=? name who) in-f? in-m?))]
    (fold-ftn here? false ftn)))
```
#### **Function Abstraction**

- **Type Abstraction**
- **Anonymous Functions**

#### **Values and Names**

Some Values:

- Numbers: **1**, **17.8**, **4/5**
- Booleans: **true**, **false**
- Lists: **empty**, **(cons <sup>7</sup> empty)**

```
...
```
Function names: **less-than-5**, **first-is-apple?** given

```
(define (less-than-5? n) ...)
```

```
(define (first-is-apple? a b) ...)
```
#### **Values and Names**

Some Values:

- Numbers: **1**, **17.8**, **4/5**
- Booleans: **true**, **false**
- Lists: **empty**, **(cons <sup>7</sup> empty)**

```
...
```
Function names: **less-than-5**, **first-is-apple?**

```
given
(define (less-than-5? n) ...)
(define (first-is-apple? a b) ...)
```
Why do only function values require names?

# **Naming Everything**

Having to name every kind of value would be painful:

```
(local [(define (first-is-apple? a b)
          (symbol=? a 'apple))]
  (choose '(apple banana) '(cherry cherry)
          first-is-apple?))
whould have to be(local [(define (first-is-apple? a b)
          (symbol=? a 'apple))
        (define al '(apple banana))
        (define bl '(cherry cherry))]
  (choose al bl first-is-apple?))
```
Fortunately, we don't have to name lists

# **Naming Nothing**

Can we avoid naming functions?

In other words, instead of writing

```
(local [(define (first-is-apple? a b)
          (symbol=? a 'apple))]
  ... first-is-apple? ...)
```
we'd like to write

**...**function that takes **a** and **b** and produces **(symbol=? <sup>a</sup> 'apple) ...**

# **Naming Nothing**

Can we avoid naming functions?

In other words, instead of writing

```
(local [(define (first-is-apple? a b)
          (symbol=? a 'apple))]
  ... first-is-apple? ...)
```
we'd like to write

**...**function that takes **a** and **b** and produces **(symbol=? <sup>a</sup> 'apple) ...**

We can do this

#### **Lambda**

An **anonymous function** value:

```
(lambda (a b) (symbol=? a 'apple))
```
Using **lambda** the original example becomes

**(choose '(apple banana) '(cherry cherry) (lambda (a b) (symbol=? <sup>a</sup> 'apple)))**

### **Lambda**

An **anonymous function** value:

```
(lambda (a b) (symbol=? a 'apple))
```
Using **lambda** the original example becomes

```
(choose '(apple banana) '(cherry cherry)
        (lambda (a b) (symbol=? a 'apple)))
```
Why the funny keyword **lambda**?

It's a 70-year-old convention: the Greek letter λ means "function"

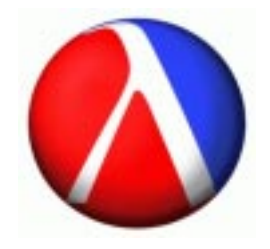

## **Using Lambda**

In DrScheme:

```
> (lambda (x) (+ x 10))
(lambda (a1) ...)
```
Unlike most kinds of values, there's no one shortest name:

- The argument name is arbitrary
- The body can be implemented in many different ways

So DrScheme gives up — it invents argument names and hides the body

### **Using Lambda**

In DrScheme:

```
> ((lambda (x) (+ x 10)) 17)
27
```
The function position of an **application** (i.e., function call) is no longer always an identifier

## **Using Lambda**

In DrScheme:

```
> ((lambda (x) (+ x 10)) 17)
27
```
The function position of an **application** (i.e., function call) is no longer always an identifier

Some former syntax errors are now run-time errors:

**> (2 3)** procedure application: expected procedure, given 2

### **Defining Functions**

What's the difference between

```
(define (f a b)
  (+ a b))
```
and

```
(define f (lambda (a b)
            (+ a b)))
```
?

## **Defining Functions**

What's the difference between**(define (f <sup>a</sup> b) (+ <sup>a</sup> b))** and **(define f (lambda (a b) (+ <sup>a</sup> b)))**

?

Nothing — the first one is (now) a shorthand for the second

#### **Lambda and Built-In Functions**

Anonymous functions work great with **filter**, **map**, etc.:

```
(define 
(eat-apples
l
)
  (filter
(lambda 
(
a
)
             (not
(symbol=?
a 'apple)))
           l))
```

```
(define 
(inflate-by-4%
l
)
  (map
(lambda 
(
n
)
(
*
n 1.04))
l))
```

```
(define 
(total-blue
l
)
  (foldr
(lambda 
(
c
n
)
            (
+
(color-blue
c
)
n))
          0l))
```
#### **Functions that Produce Functions**

We already have functions that take function arguments

**map : ( X -> Y ) list-of-X -> list-of-Y**

How about functions that *produce* functions?

#### **Functions that Produce Functions**

We already have functions that take function arguments

**map : ( X -> Y ) list-of-X -> list-of-Y**

How about functions that *produce* functions?

Here's one:

```
; make-adder
: num -> (num -> num)
(define 
(make-adder
n
)
  (lambda 
(
m
)
(
+
m
n)))
```

```
(map
(make-adder 10
) '(1
2 3)
)
(map
(make-adder 11
) '(1
2 3)
)
```
### **Using Functions that Produce Functions**

Suppose that we need to filter different symbols:

```
(filter
(lambda 
(
a
)
(symbol=?
a 'apple))
l
)
(filter
(lambda 
(
a
)
(symbol=?
a 'banana))
l
)
(filter
(lambda 
(
a
)
(symbol=?
a 'cherry))
l
)
```
#### **Using Functions that Produce Functions**

Suppose that we need to filter different symbols:

```
(filter
(lambda 
(
a
)
(symbol=?
a 'apple))
l
)
(filter
(lambda 
(
a
)
(symbol=?
a 'banana))
l
)
(filter
(lambda 
(
a
)
(symbol=?
a 'cherry))
l
)
```
Instead of repeating the long **lambda** expression, we can abstract:

```
; mk-is-sym
: sym -> (sym -> bool)
(define 
(mk-is-sym
s
)
  (lambda 
(
a
)
(symbol=?
s
a)))
```
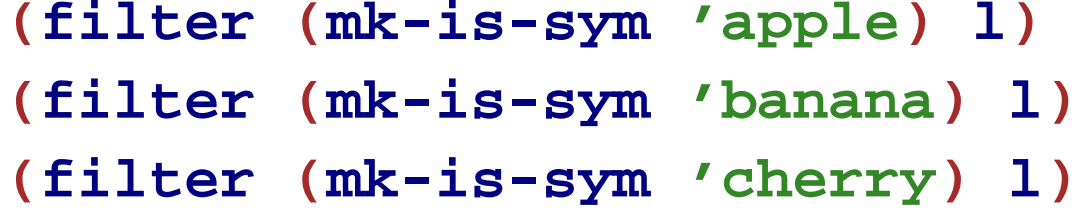
#### **Using Functions that Produce Functions**

Suppose that we need to filter different symbols:

```
(filter
(lambda 
(
a
)
(symbol=?
a 'apple))
l
)
(filter
(lambda 
(
a
)
(symbol=?
a 'banana))
l
)
(filter
(lambda 
(
a
)
(symbol=?
a 'cherry))
l
)
```
Instead of repeating the long **lambda** expression, we can abstract:

```
; mk-is-sym
: sym -> (sym -> bool)
(define 
(mk-is-sym
s
)
  (lambda 
(
a
)
(symbol=?
s
a)))
```
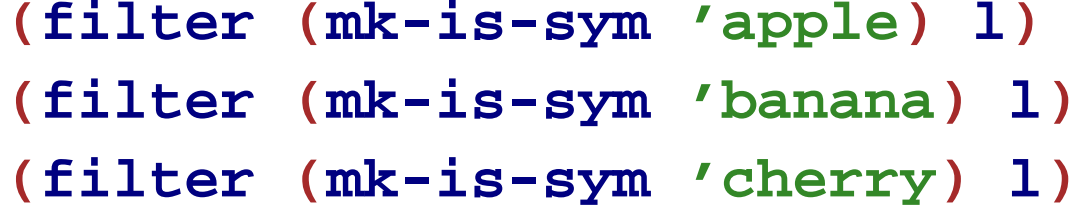

**mk-is-sym** is a **curried** version of **symbol=?**

# **! Currying Functions !**

This **curry** function curries any 2-argument function:

```
; curry : (X Y -> Z) -> (X -> (Y -> Z))
(define (curry f)
  (lambda (v1)
    (lambda (v2)
      (f v1 v2))))
```
**(define mk-is-sym (curry symbol=?))**

```
(filter (mk-is-sym 'apple) l)
(filter (mk-is-sym 'banana) l)
(filter (mk-is-sym 'cherry) l)
```
# **! Currying Functions !**

This **curry** function curries any 2-argument function:

```
; curry : (X Y -> Z) -> (X -> (Y -> Z))
(define (curry f)
  (lambda (v1)
    (lambda (v2)
      (f v1 v2))))
```

```
(filter ((curry symbol=?) 'apple) l)
(filter ((curry symbol=?) 'banana) l)
(filter ((curry symbol=?) 'cherry) l)
```
# **! Composing Functions !**

But we want non-symbols

```
; compose (Y -> Z) (X ->Y) -> (X -> Z)
(define 
(compose
f
g
)
  (lambda 
(
x
)
(
f
(
g
x))))
(filter
(compose
         not((curry symbol=?
) 'apple))
         l
)
```
## **! Uncurrying Functions !**

Sometimes it makes sense to **uncurry**:

```
; curry : (X -> (Y -> Z)) -> (X Y -> Z)
(define (uncurry f)
   (lambda (v1 v2)
     ((f v1) v2)))
(define (map f l)
  (foldr (uncurry (compose (curry cons) f))
         empty l))
(define (total-blue l)
 (foldr (uncurry (compose (curry +)
                            color-blue))
         0 l))
```
#### **Lambda in Math**

```
; derivative : (num -> num) -> (num -> num)
(define (derivative f)
  (lambda (x)
    (/ (- (f (+ x delta))
          (f (- x delta)))
       (* 2 delta))))
(define delta 0.0001)
(define (square n) (* n n))
((derivative square) 10)
```
Produces roughly 20, because the derivative of  $x^2$  is 2x

## **Lambda in Real Life**

Graphical User Interfaces (GUIs) often use functions as values, including anonymous functions

Java equivalent: inner classes

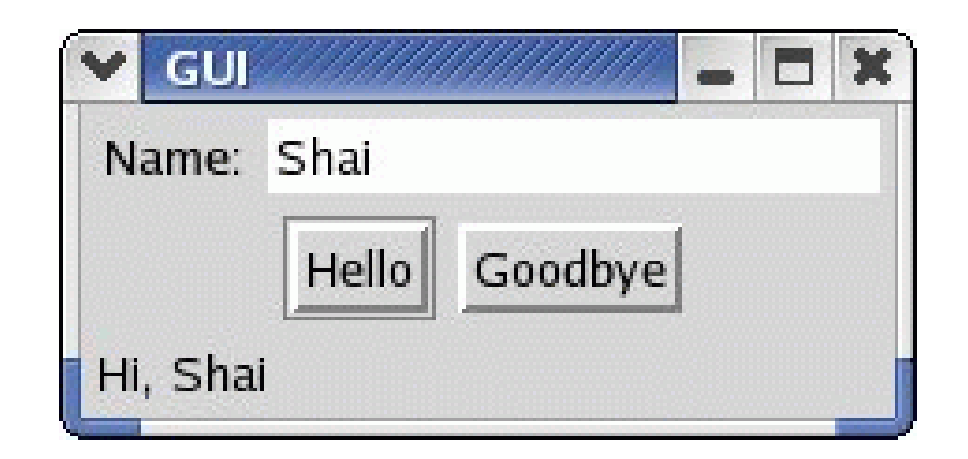

Button click  $\Rightarrow$  update bottom text

#### **GUI Library**

```
make-text : string -> gui-item
```
**text-contents : gui-item -> string**

**make-message : string -> gui-item**

**draw-message : gui-item string -> bool**

**make-button : string (event -> bool) -> gui-item**

**create-window : list-of-list-of-gui-item -> bool**

### **GUI Example**

```
(define (greet what)
  (draw-message greet-msg
                (string-append
                 what ", "
                 (text-contents name-field))))
(define name-field
  (make-text "Name:"))
(define hi-button
  (make-button "Hello" (lambda (evt) (greet "Hi"))))
(define bye-button
  (make-button "Goodbye" (lambda (evt) (greet "Bye"))))
(define greet-msg
  (make-message "__________________________"))
```
### **GUI Example Improved**

```
(define (mk-greet what)
  (lambda (evt)
    (draw-message greet-msg
                  (string-append
                   what ", "
                   (text-contents name-field)))))
(define name-field
  (make-text "Name:"))
(define hi-button
  (make-button "Hello" (mk-greet "Hi")))
(define bye-button
  (make-button "Goodbye" (mk-greet "Bye")))
(define greet-msg
  (make-message "__________________________"))
```